MERKISZ Jerzy<sup>1</sup> DOBRZYŃSKI Michał<sup>2</sup> NOWAK Mateusz<sup>3</sup> RYMANIAK Łukasz<sup>4</sup>

# **Wymagania stawiane symulatorom pojazdów szynowych**

*symulator pojazdu, pojazdy szynowe, prezentacja obrazu, choroba symulatorowa* 

#### **Streszczenie**

*W artykule zaprezentowano zagadnienia dotyczące ustalenia głównych kryteriów konstrukcyjnych symulatora pojazdu szynowego. Opisano charakterystykę pracy lokomotywy, obecnie stosowane rozwiązania symulatorów, a takŜe zagadnienia związane z animacją i prezentacją obrazu. Zdefiniowano i omówiono wymagania dotyczące pracy symulatora pojazdu szynowego, a takŜe wymagania konstrukcyjne dotyczące zarówno stanowiska odwzorowującego kabinę maszynisty, jak i sposobu wizualizacji obrazu. Ponadto przedstawiono problematykę negatywnego oddziaływania symulatorów jazdy na organizm ludzki i sposoby zapobiegania temu zjawisku.*

## **REQUIREMENTS FOR RAIL VEHICLE SIMULATORS**

#### **Abstract**

*The article presents problems concerning the requirements for rail vehicle simulators. The paper describes the performance characteristics of the locomotive, currently used solutions of simulators, as well as issues related to animation and presentation of the image. In the article are defined and discussed the requirements for rail vehicle simulation work, design requirements for the cab driver and systems visualize the image. Moreover, the problem of the negative impact of driving simulators on the human body and ways to combat this phenomenon has been described.* 

## **1. WSTĘP**

 $\overline{a}$ 

Lokomotywa jest specyficznym pojazdem poruszającym się po torach, przystosowanym do ciągnięcia lub pchania dużych mas (nawet 4 000 ton), którymi są wagony towarowe/osobowe bądź inne pojazdy. W zależności od przeznaczenia wyposażone są w rożnego rodzaju jednostki napędowe o mocach od 1 000 do 26 000 kW. Maksymalne prędkości osiągane przez lokomotywy sięgają 500 km/h i więcej. Wymienione cechy konstrukcyjne i warunki pracy wymagają od operatora (maszynisty) odpowiednich umiejętności. Duża inercja pojazdu jest jednym z podstawowych czynników sprawiającym, Ŝe obsługa pojazdu jest skomplikowana i wymaga odpowiedniego przewidywania sytuacji. Symulator pojazdu szynowego musi uwzględniać nie tylko wymienione uwarunkowania, ale szereg różnorodnych wymagań, które dotyczą głównie budowy i moŜliwości odzwierciedlenia rzeczywistych warunków eksploatacji bądź symulowania pewnych sytuacji.

#### **2. KONSTRUKCJE SYMULATORÓW**

Budowa symulatorów jest bardzo różna. Można dokonać podziału ze względu na rodzaje systemów bezpośrednio tworzących i generujących obraz, a także ze względu na charakterystyki widzenia przestrzennego. W przypadku symulatora lokomotywy najodpowiedniejszym rozwiązaniem będzie zastosowanie układu komputerowego. Komputer pozwala na matematyczny opis wirtualnej przestrzeni, jego modyfikację i wywołanie porządnych zjawisk w trakcie trwania jazdy. Jeżeli chodzi o sposób wyświetlania obrazu, najodpowiedniejszy jest układ przestrzenny, który obejmuje cały lub jak największy fragment obszaru widzianego przez maszynistę. Ważne jest również, aby zastosowane zostały układy wielobarwne tworzące charakterystykę energetyczną obrazu.

Symulator powinien mieć zaimplementowaną jak największa liczbę informacji dotyczących jak największej ilości parametrów. W bazie danych symulatora lokomotywy powinny znaleźć się dane dotyczące: własności trakcyjnych/ruchowych pojazdu, jego obciążeniu, scenerii otoczenia, geometrii i stanu torowiska, warunków atmosferycznych itd. Ważne jest, żeby osoba nadzorująca ćwiczenia prowadzone na symulatorze miała dostęp do tego co widzi maszynista, jakie podejmuje decyzje i jak one wpływają na dalszą jazdę (rys. 1). Powinien mieć również

<sup>1</sup> Politechnika Poznańska, Instytut Silników Spalinowych i Transportu, ul. Piotrowo 3, 60-965 Poznań, POLSKA,

tel. (+48) 61 665-22-07, fax: (+48) 61 665-22-04, e-mail: jerzy.merkisz@put.poznan.pl

<sup>2</sup> Politechnika Poznańska, Instytut Silników Spalinowych i Transportu, ul. Piotrowo 3, 60-965 Poznań, POLSKA, tel. (+48) 61 665-20-22, fax: (+48) 61 665-22-04, e-mail: michal.dobrzynski@put.poznan.pl

<sup>3</sup> Politechnika Poznańska, Instytut Silników Spalinowych i Transportu, ul. Piotrowo 3, 60-965 Poznań, POLSKA,

tel. (+48) 61 665-58-62, fax: (+48) 61 647-22-04, e-mail: mateusz.sl.nowak@doctorate.put.poznan.pl 4 Politechnika Poznańska, Instytut Silników Spalinowych i Transportu, ul. Piotrowo 3, 60-965 Poznań, POLSKA,

tel. (+48) 61 665-58-62, fax: (+48) 61 647-22-04, e-mail: lukasz.m.rymaniak@doctorate.put.poznan.pl

możliwość wpływania na warunki otoczenia, sytuację na torowisku, symulowania uszkodzeń, a także przeszkód. Urządzenie oprócz obrazu powinno wywoływać odpowiednie bodźce dla ciała maszynisty poprzez ruch stanowiska (rys. 2). Istotne jest, aby był on jak najbardziej skoordynowany z wyświetlanym obrazem. Profesjonalny symulator oprócz generowania zjawisk wpływających na zmysł wzroku, powinien także powodować odczuwanie poruszania się pojazdu przez ciało, a dokładniej mówiąc przez błędnik. Realizowane jest to przez ruch stanowiska, w którym znajduje się kierowca, pilot czy też maszynista. Ponadto w celach dydaktycznych istotna jest możliwość ingerencji w zaprojektowane trasy, a nawet ich całkowite przebudowywanie. Pozwoli to uniknąć zjawiska rutyny i przyzwyczajenia, gdyż przy każdym treningu osoba wykonująca ćwiczenie spotka się z nowymi problemami lub problemami ułożonymi w innej konwencji.

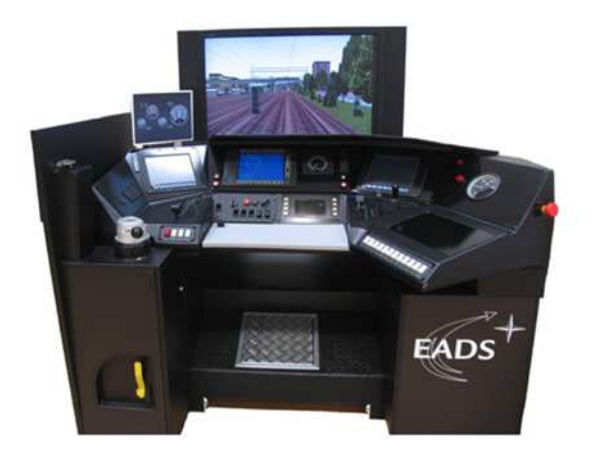

*Rys. 1. Stanowisko nadzorującego przebieg ćwiczenia (trenera) [6]* 

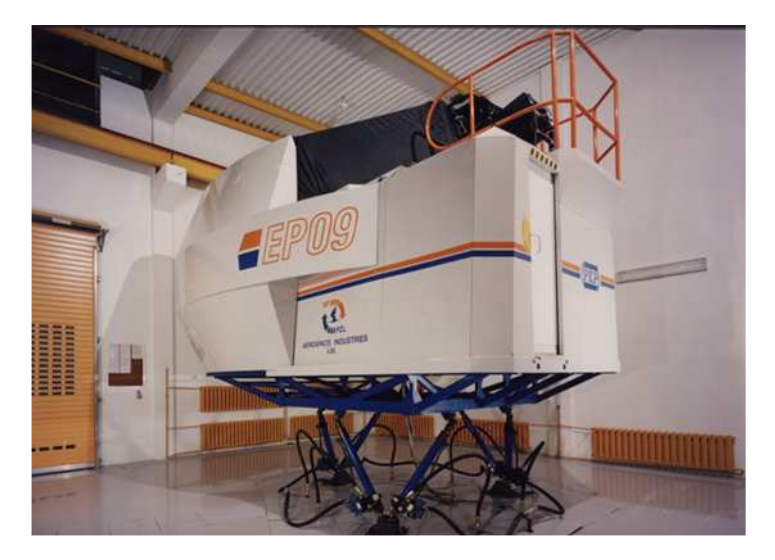

*Rys. 2. Ruchomy symulator jazdy lokomotywą EP09 [5]* 

Wirtualne otoczenie pojazdu powinno być wyświetlane w wysokiej rozdzielczości z możliwie dużą częstotliwością. Zbyt mała rozdzielczość powoduje "pikselizację" obrazu, a co jest z tym związane spada realistyka odzwierciedlonych obiektów. Dodatkowo maszynista dekoncentruje się podczas analizy kształtów lub oznaczeń, które są przed nim wyświetlane. Zalecane jest, żeby minimalna rozdzielczość grafiki wynosiła 1024 x 760 pikseli, natomiast paleta wykorzystywanych kolorów była w tzw. trybie truecolor, a więc w ilości ponad 16 milionów. Częstotliwość wyświetlanych obrazów powinna wynosić co najmniej 50 Hz. Pozwoli to uzyskać odczucia płynnej jazdy i zmniejszy ryzyko wystąpienia choroby symulatorowej. Duża częstotliwość jest wymagana ze względu na charakter pracy lokomotywy, a więc ze względu na duże prędkości. Oprócz tego uwzględniając jeszcze bezwładność pojazdu, należy zadbać aby minimalna odległość pojawiania się obiektów w wirtualnej przestrzeni wynosiła 500 m.

Rozwiązania prezentacji generowanych przez komputery obrazów są bardzo różne. Spośród nich można wyróżnić układy [3, 8]:

- z ekranami płaskimi;
- z ekranami cylindrycznymi;
- z ekranami sferoidalnymi;
- z ekranami montowanymi w oknach pojazdu;
- montowane na głowie osoby szkolącej się rozwiązanie przypominające okulary lub hełm;
- z ekranem w kształcie półkuli znajdującym się bardzo bliskiej odległości od oczu osoby szkolącej się.

Najlepsze rozwiązania pozwalają na dokonywanie obserwacji we wszystkich kierunkach żądanych przez maszynistę. Do tej grupy należą układy cylindryczne i sferoidalne. Jednak ich konstrukcja wymaga bardzo dużych pomieszczeń

# Logistyka 3/2012

i skomplikowanych układów wyświetlania obraz, ponieważ grafika rzutowana jest na powierzchnię zakrzywioną potrzeba jest stosowania odpowiednich soczewek. Tanim i bardzo efektownym rozwiązaniem jest stosowanie układów z ekranami montowanymi w oknach pojazdu. Pozwala ono wyeliminować rzutniki i korzystnie wpływa na zmniejszenie objętości stanowiska. To rozwiązanie wymaga jednak pewnych modyfikacji w programach symulatora, a mianowicie chodzi o oddzielenie ruchu pojazdu od tego co widać przez okno. Jeżeli symulowane są wstrząsy, to kabina powinna się ruszać, natomiast obraz za oknem powinien przesuwać się neutralnie to znaczy nie powinien ulegać tym samym wstrząsom co kabina.

Do podstawowych wymagań stawianych komputerowemu symulatorowi jazdy lokomotywą zalicza się:

- wysoką szczegółowość i ostrość obrazu dokładne odzwierciedlenie infrastruktury kolejowej, w tym znaków, świateł, przeszkód itp. Zapewnienie wiarygodnego odzwierciedlenia otoczenia w możliwie najdokładniejszy sposób;
- tworzenie obrazów o dużych rozmiarach duży kąt widzenia zapewnia uzyskanie realistycznych warunków i pozwoli maszyniście kontrolować pojazd w najwygodniejszy dla niego sposób;
- symulowanie warunków atmosferycznych tworzenie jak najbardziej rzeczywistych warunków atmosferycznych, z uwzględnieniem ograniczeń widoczności, pogorszenia trakcji itp.;
- prostą i szybka zmianę scenariusza dotyczy to łatwej zmiany trasy, warunków pogodowych, a szczególnie parametrów pojazdu np. obciążenia masami, zmiana mocy jednostki napędowej;
- wysoką jakość i płynność zmieniającego się obrazu grafika powinna charakteryzować się wysoka rozdzielczością i odpowiednią częstotliwością odświeżania;
- prostą obsługą i konserwacją obsługa powinna mieć przygotowane stanowiska w taki sposób, aby mogła w łatwy sposób, bez dodatkowych szkoleń, realizować założony program ćwiczeń.

Dodatkowo symulator powinien charakteryzować się niezawodnością, a także odpornością na uszkodzenia spowodowane błędami szkolących się.

## **3. PREZENTACJA OBRAZU**

W celu uzyskania w symulatorze warunków odpowiadających rzeczywistości, konieczne jest zastosowanie animacji. Animacja ogólnie mówiąc jest to przestrzeń czterowymiarowa. Grafika trójwymiarowy opiera się na obrazowaniu elementów przestrzennych na płaszczyźnie. Wykorzystywany jest opis translacji, obrót wokół trzech prostopadłych do siebie osi oraz rzut perspektywiczny, analiza widoczności części obiektu z uwzględnieniem zmiany jego kolorystyki, odcieni, skali itp. Jako czwarty wymiar traktowany jest czas. Podstawą realizacji jest wykorzystanie modeli matematycznych. Im więcej zastosowanych jest w nich stopni swobody, tym korzystniej wpływa to na jakość działania symulatora. Modele powinny charakteryzować się jak największą jakościową zgodnością z własnościami symulowanego pojazdu. Zastosowanie animacji pozwala na wygenerowanie obrazu w taki sposób, żeby odzwierciedlić ruch pojazdu poprzez zmieniające się na ekranie otoczenie i drogę (rys. 3).

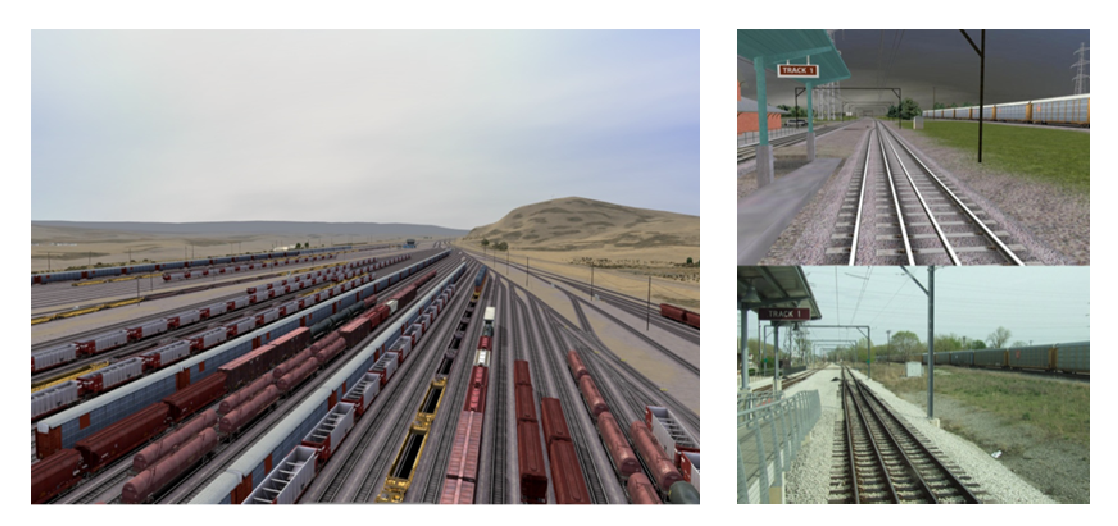

### *Rys. 3. Widok przykładowego wirtualnego otoczenia [9]*

Systemy wizualizacji jazdy lokomotywą umożliwia maszyniście orientować się wirtualnej w przestrzeni. Jego decyzje, w rozumieniu zmian nastaw, są danymi wejściowymi do modelu ruchu pojazdu. Po wykonaniu obliczeń dotyczących ruchu możliwe jest określenie położenia i prędkości w wirtualnym świecie. Modele matematyczne powinny oprócz generowania jak najrealniejszego obrazu, stwarzać warunki tworzące złudzenia dla organizmu ludzkiego. Takie rozwiązanie pozwala wzmocnić pewne efekty, które wpływają na urealnienie sztucznych warunków. Dla wzmocnienia złudzenia przestrzenności stosuje się [3]:

• nieprzezroczystość elementów obrazu;

- wykorzystanie zasad perspektywy;
- przesłanianie się składników obrazu;
- użycie cieni, półcieni i zamian kontrastu.

Podczas tworzenia symulacji każdy punkt musi być opisany trzema współrzędnymi w układzie związanym z położeniem pojazdu na drodze, a najlepiej z przestrzenią w której znajdują się oczy operatora. W ten sposób opisane otoczenie zostaje przekształcone na płaski obraz. Ponadto ważna jest jasność wyświetlanych elementów, oraz własności świecenia i rozpraszania. Należy także uwzględnić ewentualne zanieczyszczenia, które znajdują się w pomieszczeniu gdzie umiejscowiony jest symulator. Przy pewnych rozwiązaniach technicznych mogą one wpływać niekorzystnie na działanie układu poprzez tworzenie zniekształceń wyświetlanego obrazu. Organizm ludzki jest podatniejszy na efekty dynamiczne, aniżeli stroboskopowe. Z tego faktu wynika, iż ważny jest płynny ruch w wirtualnej przestrzeni, bez zjawisk zacinania obrazu oraz nadmiernych zniekształceń.

Stworzenie i wygenerowanie obrazu w symulatorze w odpowiedni sposób jest związane ze zjawiskiem perspektywy linearnej. Daje ona możliwość przedstawiania obiektów trójwymiarowych na płaskiej powierzchni i pozwala określać postać matematyczną. Głównymi cechami perspektywy umożliwiającymi postrzeganie trójwymiarowe są: skrót optyczny (względne odległości między przedmiotami widzianymi z pewnej odległości) oraz głębia (zmniejszanie się przedmiotów wraz ze wzrostem odległości). Jeżeli w obrazie stosowana jest perspektywa to wiąże się to z zastosowaniem skrótu optycznego. Poprzez cieniowanie, kontrasty, usytuowanie przedmiotów w przestrzeni, nakładanie się płaszczyzn, zestawienie kolorów i zmiany tekstury można uzyskać efekty głębi. Biorąc pod uwagę położenie obserwatora względem obiektu występują rożne rodzaje perspektyw [3]:

- równoległa;
- skośna;
- z lotu ptaka;
- krzywoliniowa;
- atmosferyczna.

#### **4. NEGATYWNE ODDZIAŁYWANIE SYMULATORA NA ORGANIZM LUDZKI**

Osoby korzystające z symulatorów niekiedy podatne są na tzw. chorobę symulatorową. Ze względu na występowanie dużych prędkości podczas jazdy lokomotywy, niedogodność ta może pojawiać się częściej niż w przypadku symulatorów innego typu. Może to być niebezpieczne dla korzystających z symulatora, ponieważ oprócz fizycznych objawów mogą się pojawić uprzedzenia natury psychicznej. Choroba ma bardzo podobne objawy do choroby lokomocyjnej, jednak przyczyn ją wywołujących jest więcej. Dla symulatorów oprócz "standardowych" przyczyn można także wyróżnić [2, 3]:

- różne odczucia narządu równowagi i receptorów uczuciowych, a wrażenia wzrokowe osoby kierującej występuje w przypadku, kiedy kierujący jest przyzwyczajony do rzeczywistych warunków ruchu, gdzie nabył pewne doświadczenia;
- słaba synchronizacja między układem ruchowym, a wizualizacyjnym występują pewne opóźnienia między wyświetlanym obrazem, a reakcja układów mechanicznych symulujących ruch pojazdu;
- mała możliwość ruchu pojazdu mechaniczny ruch stanowiska nie odzwierciedla wyświetlanych zjawisk, dużo słabiej generuje przeciążenia, wstrząsy itp.;
- zakłócenia w wyświetlaniu obrazu źle dobrane kolory, mała częstotliwość wyświetlania grafiki, zły kąt wyświetlania, zbyt bogata sceneria lub zastosowanie zbyt mocnych złudzeń.

W celu eliminowania przyczyn omawianej choroby należy zastosować dobrej klasy sprzet o cechach wymienionych wcześniej, a dodatkowo problem ten należy uwzględnić na poziomie budowania modelu – otoczenie, kolorystyka.

#### **5. WYMAGANE KRYTERIA KONSTRUKCYJNE SYMULATORA POJAZDU SZYNOWEGO**

Ruch symulatora jest jednym z podstawowych czynników powodujących urealnienie wirtualnej podróży. Lokomotywy stosowane na terenie naszego kraju ze względu na swoją budowę i zadania, które mają wykonywać gwałtownie nie hamują i nie rozpędzają się, a także nie pokonują ostrych zakrętów. Z tych powodów układ ruchowy symulatora nie musi generować silnych przeciążeń, takich jak np. symulator bolidu wyścigowego F1. Układ musi być jednak na tyle rozbudowany, aby zasymulować kolizję lub jakąś awarię, która wywołuje drgania kokpitu maszynisty. Powinien również zasymulować w odpowiedni sposób bezwładność składu, to znaczy sposób działania masy wagonów na lokomotywę, gdyż powodują one również pewne przeciążenia. Chodzi tu o zjawisko pchania podczas hamowania i opóźniania podczas ruszania.

Wirtualne otoczenie ma niezwykle ważne znaczenie dla maszynisty, który wykonuje ćwiczenie. Jego dopracowanie, dbałość o szczegóły pozwala urealnić jazdę pociągiem i zapewnić pewnego rodzaju komfort. W okolicy torów powinny występować dość gęsto rozmieszczone obiekty np.: drzewa, zabudowania itp. Ich obecność wpływa na odczucia prędkości i jazda nie staje się monotonna. Jeżeli w okolicy torowisk nie ma nic, to osoba szkoląca się może w ogóle nie odczuwać prędkości z jaką porusza się pociąg. W szkoleniu symulatorowym istotne są również dźwięki.

Symulator jazdy lokomotywą daje nie tylko możliwość nauki obsługi pojazdu i obycia z maszyną, powinien również szkolić w zakresie wystąpienia sytuacji kryzysowej/zagrożenia. Wymagane jest, żeby prowadzący szkolnie mógł zasymulować kolizję, awarię torowiska lub pociągu czy też inne zdarzenie, które wymusi na maszyniście podjęcie pewnych działań (rys. 4). W rzeczywistych warunkach eksploatacji, podczas szkolenia, rzadko występują wspomniane sytuacje. Praca na symulatorze daje możliwość przygotowania się i wyuczenia odpowiednich nawyków przy nagłych zdarzeniach. Podczas symulacji awaryjnych sytuacji duże znaczenie ma dźwięk oraz układ ruchowy kabiny. Dla komputerów generujących grafikę takie zadanie nie stwarza większych problemów. Jednak żeby uzyskać jak

najwyższy stopień urealnienia, z obrazem powinien współpracować dźwięk symulujący prawdziwe odgłosy, a także układ ruchowy, który w największym stopniu odzwierciedli zachowanie kabiny maszynisty.

Wskazane jest, żeby oprogramowanie i wyposażenie symulatora dawało możliwość zbierania i rejestracji jak największej ilości danych. Potrzebne jest to nie tylko do kontroli i oceny zachowania osoby szkolącej się, ale także do oceny umiejętności dotyczących np. oszczędnej jazdy. Jest to ważne z punktu widzenia doszkalania maszynistów oraz wyrabiania nawyków w młodych adeptach. Programy powinny być tak zorganizowane, żeby móc wykazać błędy lub niewłaściwą technikę jazdy, która skutkuje nadmiernym zużyciem energii oraz zużyciem elementów eksploatacyjnych pojazdu. Symulator powinien mieć także możliwość pewnej rozbudowy. Chodzi tutaj o rozszerzanie lub modyfikację pulpitu sterowniczego [4]. Obecnie w lokomotywach stosowane są nowe rozwiązania poprawiające bezpieczeństwo jazdy, lokalizujące itp. Przeważnie są to urządzenia "nakładkowe" to znaczy są montowane w pojeździe bez większych przeróbek mechanicznych. Rozbudowany system rejestrujący oraz możliwość modelowania nowych rozwiązań komunikacyjnych daje możliwość przeprowadzenia różnych analiz dotyczących szlaków kolejowych. Przykładem może być tutaj pomiar energochłonności przy ustalonych warunkach pracy w zależności od kąta nachylenia torowiska w osi wzdłużnej.

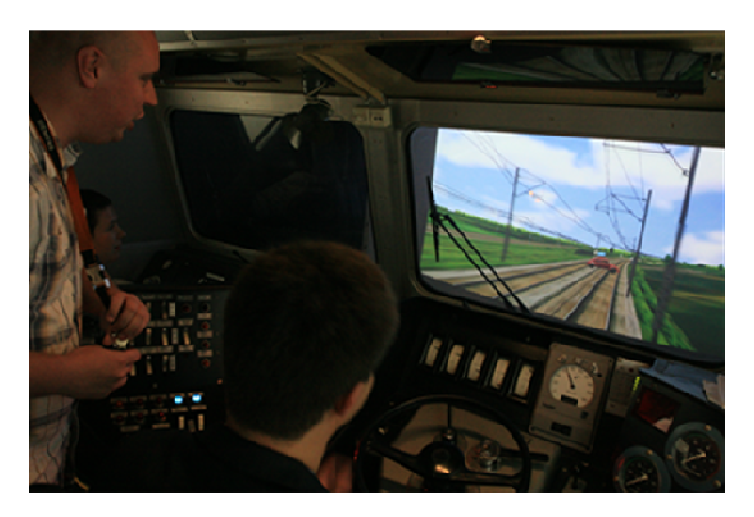

*Rys. 4. Przykład zasymulowanej przeszkody podczas szkolenia [10]*

Symulator jest skomplikowanym urządzeniem technicznym wymagającym umieszczenia go w odosobnionym pomieszczeniu. Jego masy i wymiary powinny być minimalizowane, ale w taki sposób żeby nie wpływać na jakość jego pracy. Duże masy również niekorzystnie wpływają na pobór mocy układów, które ruszają symulatorem. Najlepiej stosować materiały cechujące się dużą wytrzymałością i niską masą. Sama kabina powinna odzwierciedlać w jak najwierniejszy sposób oryginał (rys. 5). Konstrukcja symulatora powinna charakteryzować się optymalnością i utylitarnością. Utylitarność odnosi się do rozwiązań, które dodatkowo dadzą możliwość zmiany parametrów konstrukcyjnych lokomotywy lub pozwolą na całkowitą zmianę typu pojazdu. Realizowane by to było przez przeprogramowanie sterowników lub/i szybkie wprowadzenie pewnych zmian mechanicznych. Wpływa to korzystnie na jakość kształcenia i badań, gdyż pojawia się możliwość obsługi nie tylko jednego wybranego modelu lokomotywy, ale pewnej grupy.

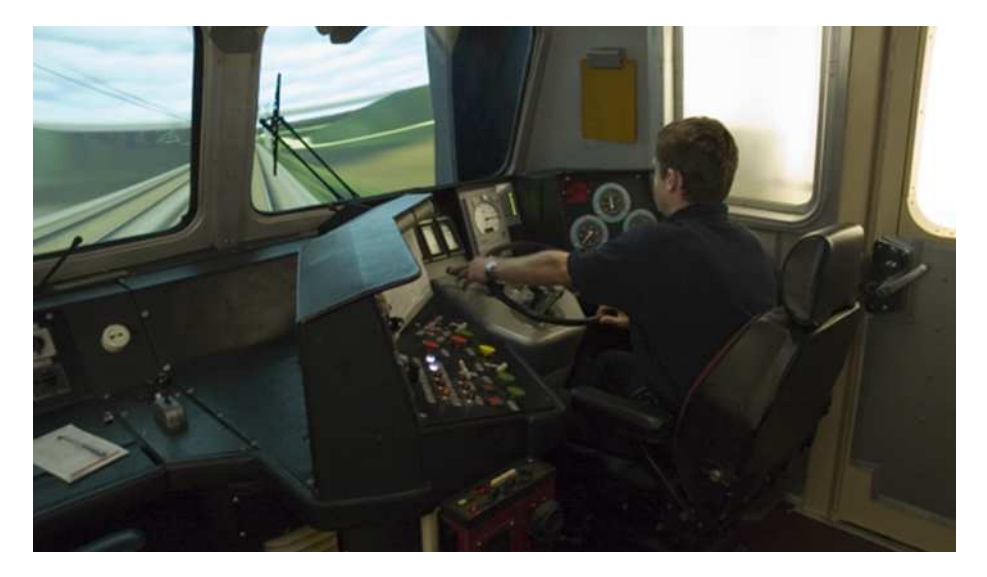

*Rys. 5. Wnętrze symulatora odzwierciedlającego lokomotywę EP09 [7]*

Jest bardzo ważne, żeby symulator lokomotywy odzwierciedlał najnowsze pojazdy bądź pojazdy zmodernizowane. Obecnie wprowadzane są różnego rodzaju normy w krajach wspólnoty europejskiej oraz w innych państwach świata. Wymuszają one stosowanie rozwiązań zarówno obniżających energochłonność, jak i wpływających na unifikację obsługi i wyposażenia lokomotywy. Na przykład dyrektywa Parlamentu Europejskiego i Rady 2008/57/WE z dnia 17 czerwca 2008 r. w sprawie interoperacyjności systemu kolei mówi, iż kolej komercyjna na całym terytorium Unii Europejskiej wymaga pełnej kompatybilności pojazdów i infrastruktury, a także wprowadzenia skutecznych systemów dotyczących wymiany informacji pomiędzy różnymi zarządcami infrastruktury i przedsiębiorstwami kolejowymi [1]. W tym celu wykorzystywana jest Techniczna Specyfikacja Interoperacyjności (TSI). Tak więc istotne jest, żeby symulator był przystosowany do wymogów stawianych lokomotywom w naszym kraju i najbliższym sasiedztwie.

## **6. WNIOSKI**

Symulatory pojazdów pozwalają na przenoszenie warunków rzeczywistych w świat wirtualny. Ich stosowanie daje dużo korzyści, jednak nie da się idealnie odzwierciedlić wszystkich czynników występujących w realnym świecie w sposób jednoznaczny. Symulatory pojazdów szynowych charakteryzują się specyficznymi, odmiennymi wymaganiami aniżeli np. coraz popularniejsze symulatory pojazdów samochodowych. Podsumowując, najważniejsze wymagania stawiane symulatorowi lokomotywy można sformułować w następujący sposób:

- symulator musi odzwierciedlać nowoczesną lub modernizowaną lokomotywę wyposażoną w nowoczesne rozwiązania wymagane przez normy prawne;
- utylitarność stanowiska odnoszącą się do możliwości zmiany parametrów konstrukcyjnych lokomotywy lub pozwalającą na całkowitą zmianę odwzorowywanego typu pojazdu;
- zastosowanie precyzyjnego i dokładnego modelu dynamiki lokomotywy i całego składu oraz wyznaczenie modeli działania instalacji pokładowych;
- wnętrze kabiny powinno być podobne do rzeczywistego rozwiązania;
- grafika powinna być najwyższej jakości i dawać jak największe pole widzenia maszyniście;
- dźwięk i część ruchowa symulatora powinna zapewniać odczucia zbliżone do rzeczywistości w jak najwyższym stopniu;
- masa, wielkość oraz energochłonność stanowiska powinna być dobrana w optymalny sposób;
- od oprogramowania wymagane jest, aby możliwe było symulowanie różnych warunków otoczenia (wybór pory roku i pory doby oraz warunków atmosferycznych), modyfikacje i tworzenie nowych tras, symulowanie wypadków oraz awarii, sczytywanie i rejestracja możliwie jak największej ilości danych dotyczących techniki jazdy, energochłonności itp.;
- ergonomiczny interfejs instruktora, który będzie miał pełen podgląd na zachowanie i decyzję osoby wykonującej ćwiczenie, a także wpływ na to co się dzieje na trasie wirtualnego przejazdu.

## **7. BIBLIOGRAFIA**

- [1] Białoń A., Gradowski P., Gryglas M.: Problematyka kształcenia kadr z wykorzystaniem symulatora systemu ERTMS do energooszczędnego prowadzenia pociągu. Pojazdy Szynowe 3/2011.
- [2] Groen Eric L.; Bos Jelte E.: Simulator Sickness Depends on Frequency of the Simulator Motion Mismatch: An Observation. Teleoperators & Virtual Environments, December 2008, Vol. 17 Issue 6, p 584-593.
- [3] Lozia Z.: Symulatory jazdy samochodem. Warszawa, WKŁ 2008.
- [4] Marciniak Z.: Lokomotywy elektryczne i spalinowe zmodernizowane w Polsce w ostatnich latach. Technika Transportu Szynowego 4/2011.
- [5] Materiały firmy ETC-PZL Aerospace Industries Sp. z o.o.: http://www.ai.com.pl
- [6] Materiały firmy CASSIDIAN: http://www.cassidian.com/en\_US
- [7] Materiały firmy CS Szkolenie i Doradztwo Sp. z o.o.: http://www.csid.pl
- [8] Materiały firmy Lander Simulation & Training Solutions S.A.: http://www.landersimulation.com/eng/
- [9] Materiały zamieszczone na stronie: http://www.orcarail.com
- [10] Materiały zamieszczone na stronie: http://www.plk-sa.pl